Автор: Administrator 02.02.2020 10:46 -

Если смартфон стал медленно работать, возникают ошибки при запуске приложений, нестабильно работает интернет на устройстве, не спешите покупать новый. Несколько полезных советов помогут улучшить работу любого старенького смартфона.

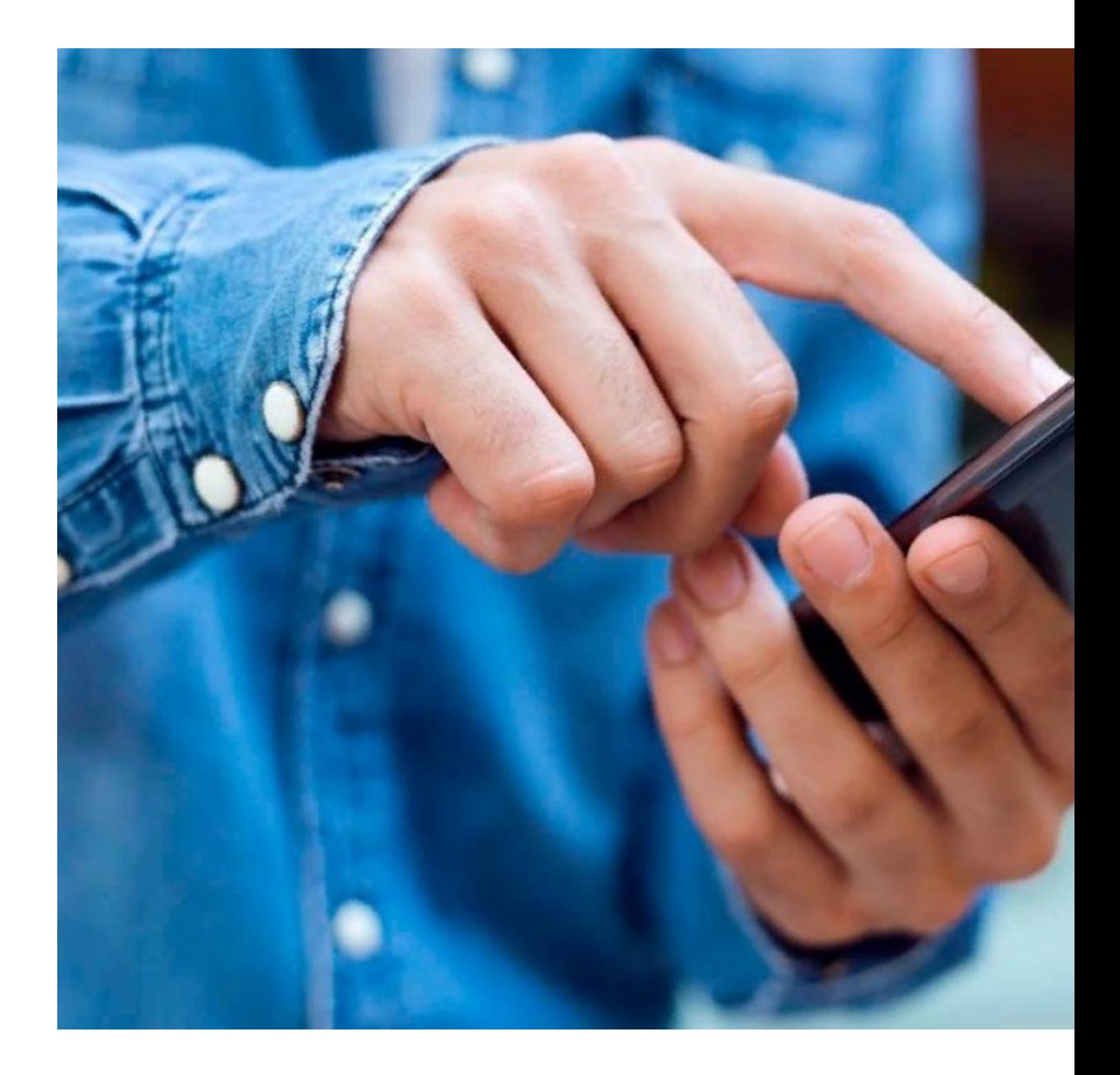

Автор: Administrator 02.02.2020 10:46 -

## **Обновление**

Никогда не игнорируйте регулярные обновления приложений. В новых версиях программ улучшается стабильность, появляются новые полезные функции, работа приложений становится более быстрой и комфортной. Для того чтобы ускорить работу смартфона, необходимо обновить все приложения, которые на нем установлены.

Сделать это можно через соответствующий магазин приложений (в зависимости от операционной системы смартфона) или используя менеджер приложений на самом мобильном устройстве. Для успешного обновления мобильный телефон должен быть подключен к интернету. Обновленным версиям приложений могут потребоваться новые разрешения (доступ к галерее, списку контактов, данные о местоположении устройства и прочее). Также могут меняться правила использования программ. Об этом приложение сообщит при первом запуске после обновления.

## **Очистить память**

Быстродействие смартфона напрямую зависит от количества свободной внутренней памяти. Избавиться от ненужных данных на телефоне можно несколькими способами.

Сначала необходимо просмотреть содержимое галереи и удалить неудачные фотографии и видеозаписи. Именно мультимедийные файлы занимают значительное место в памяти устройства. Далее необходимо очистить кэш часто используемых приложений (браузер, мессенджеры, редактор фотографий и т. д.). Сделать это можно с помощью менеджера установленных на смартфоне программ. Также рекомендуется удалить все приложения и игры, которые не используются длительное время.

## **Только нужные приложения**

Беспорядочным скачиванием и установкой большого количества различных приложений можно замедлить даже самую производительную модель смартфона. Любая установленная программа будет использовать ресурсы гаджета.

Перед скачиванием приложения рекомендуется тщательно ознакомиться с его описанием, отзывами других пользователей. Важно понять, для чего и как часто программа будет использоваться. Если, после установки приложения, вы им больше не Автор: Administrator 02.02.2020 10:46 -

пользуетесь, то такое программное обеспечение необходимо удалить.

## **Заводские настройки**

Сброс устройства до заводских настроек помогает избавиться от наиболее тяжелых сбоев. Выполнение этой операции имеет серьезный недостаток: владелец телефона теряет свои персональные настройки. Из внутренней памяти будут удалены все пользовательские файлы (фото, видео, приложения, учетные записи и т. д.). Внешняя память устройства (карта памяти) при этом не пострадает.

Решение о необходимости сбросить настройки телефона до заводских должно приниматься только в случае, когда пользоваться смартфоном невозможно, и иные меры ситуацию не меняют.